ФЕДЕРАЛЬНОЕ ГОСУДАРСТВЕННОЕ БЮДЖЕТНОЕ ОБРАЗОВАТЕЛЬНОЕ УЧРЕЖДЕНИЕ ВЫСШЕГО ОБРАЗОВАНИЯ «КАМЧАТСКИЙ ГОСУДАРСТВЕННЫЙ ТЕХНИЧЕСКИЙ УНИВЕРСИТЕТ» (ФГБОУ ВО «КамчатГТУ»)

КОЛЛЕДЖ

**УТВЕРЖДАЮ** Директор колледжа Жижикина О.В. 03 2020 г.

# РАБОЧАЯ ПРОГРАММА ДИСЦИПЛИНЫ

# «ОСНОВЫ КОМПЬЮТЕРНОГО МОДЕЛИРОВАНИЯ»

специальности:

11.02.02 Техническое обслуживание и ремонт радиоэлектронной техники (по отраслям)

Петропавловск-Камчатский

2020

Рабочая программа составлена на основании ФГОС СПО специальности 11.02.02«Техническое обслуживание и ремонт радиоэлектронной техники (по отраслям)» и учебного плана ФГБОУ ВО «КамчатГТУ».

Составитель рабочей программы Преподаватель

Т.И. Шугалеева

Рабочая программа рассмотрена на заседании педагогического совета колледжа

Протокол № 2 от «16» марта 2020 г.

Зам. директора по УМ

Shung Е.В. Жигарева

# **Содержание**

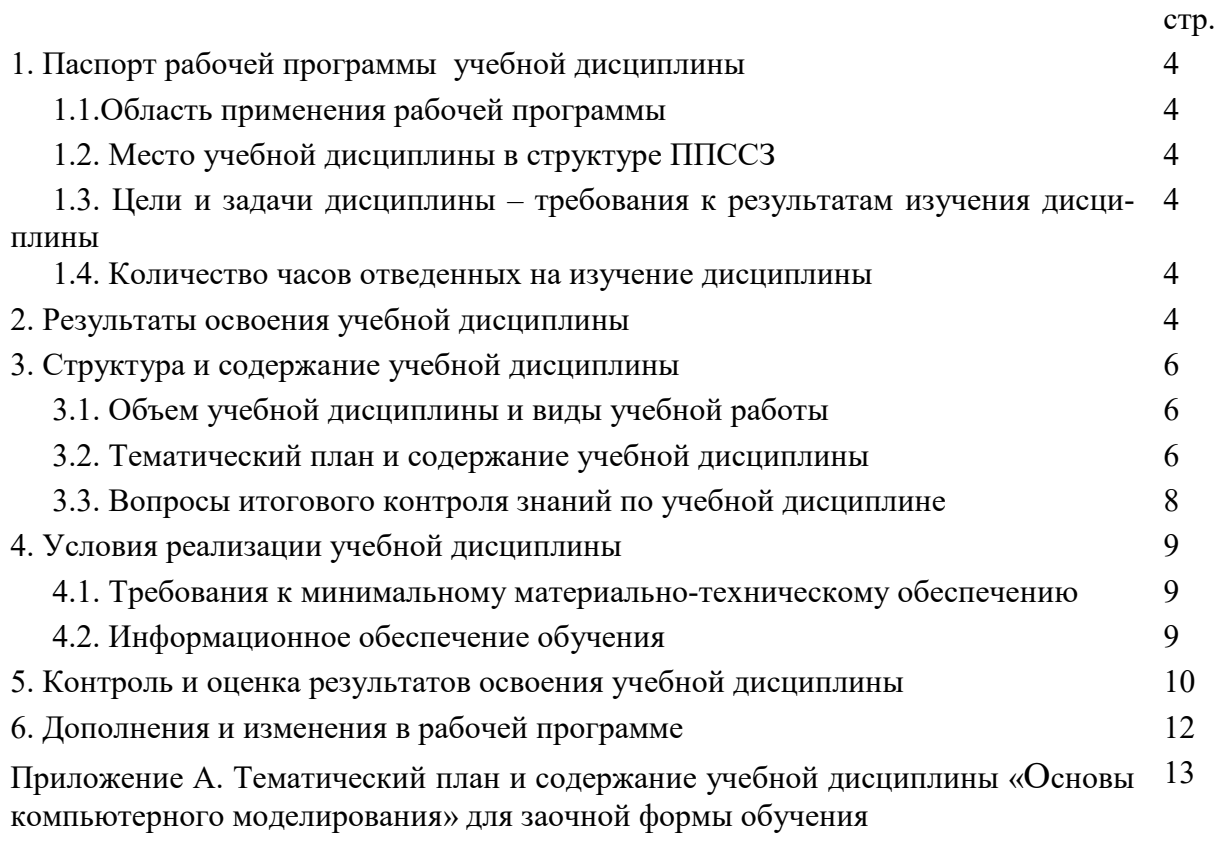

## **ПАСПОРТ РАБОЧЕЙ ПРОГРАММЫ УЧЕБНОЙ ДИСЦИПЛИНЫ «ОСНОВЫ КОМПЬЮТЕРНОГО МОДЕЛИРОВАНИЯ»**

### **1.1. Область применения рабочей программы**

Рабочая программа учебной дисциплины является частью программы подготовки специалистов среднего звена в соответствии с ФГОС по специальности СПО11.02.02«Техническое обслуживание и ремонт радиоэлектронной техники (по отраслям)».

Рабочая программа учебной дисциплины «Основы компьютерного моделирования» может быть использованав дополнительном профессиональном образовании (в программах повышения квалификации и переподготовки) и профессиональной подготовке, при освоении рабочей профессии в рамках специальности11.02.02«Техническое обслуживание и ремонт радиоэлектронной техники (по отраслям)»при наличии среднего (полного) общего образования или начального профессионального образования.

#### **1.2. Место учебной дисциплины в структуре программы подготовки специалистов среднего звена**

Дисциплина математического и общего естественнонаучногоцикла (ЕН.02).

### **1.3. Цели и задачи учебной дисциплины – требования к результатам освоения учебной дисциплины**

В результате изучения обязательной части учебного цикла обучающийся должен:

*уметь:*

−работать с пакетами прикладных программ профессиональной направленности;

−использовать изученные прикладные программные средства и информационнопоисковые системы;

*знать:*

−основные понятия автоматизированной обработки информации;

−общий состав и структуру персональных электронно-вычислительных машин (далее - ЭВМ) и вычислительных систем;

−базовые системные программные продукты и пакеты прикладных программ.

#### **1.4. Количество часов на освоение примерной программы учебной дисциплины:**

- − максимальной учебной нагрузки обучающегося 96 часов, в том числе:
- − обязательной аудиторной учебной нагрузки обучающегося 64 часа;
- − самостоятельной работы обучающегося 32 часа.

### **2. РЕЗУЛЬТАТЫ ОСВОЕНИЯ УЧЕБНОЙ ДИСЦИПЛИНЫ**

Изучение дисциплины способствует формированию следующих общих и профессиональных компетенций:

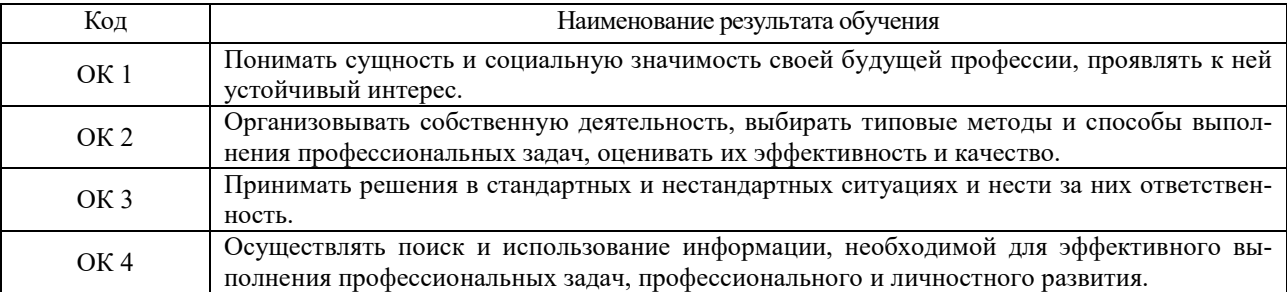

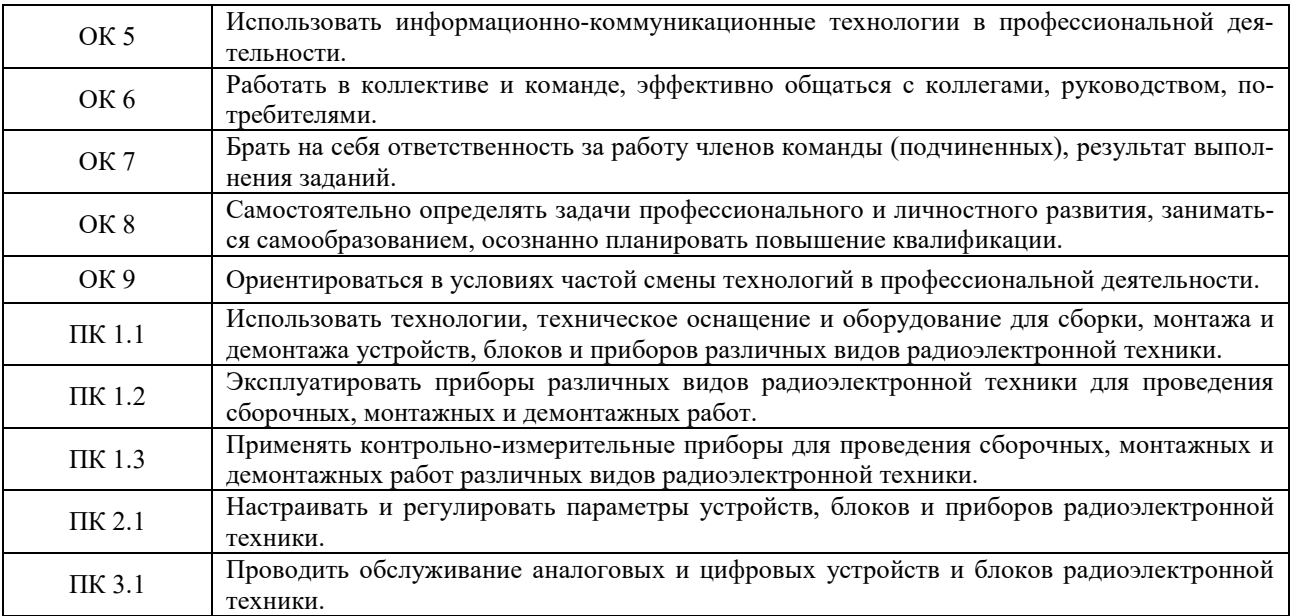

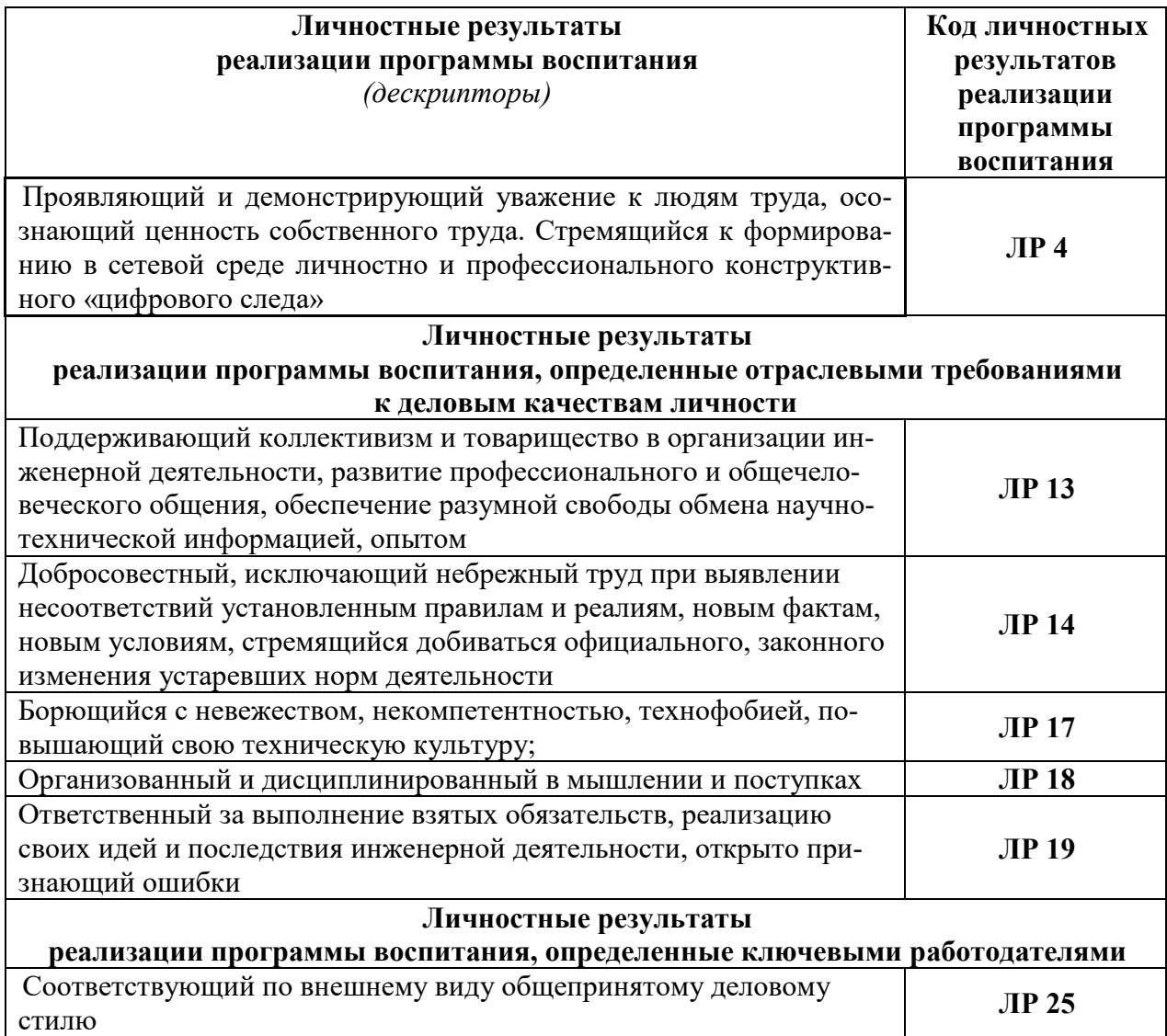

# **3. СТРУКТУРА И СОДЕРЖАНИЕ УЧЕБНОЙ ДИСЦИПЛИНЫ**

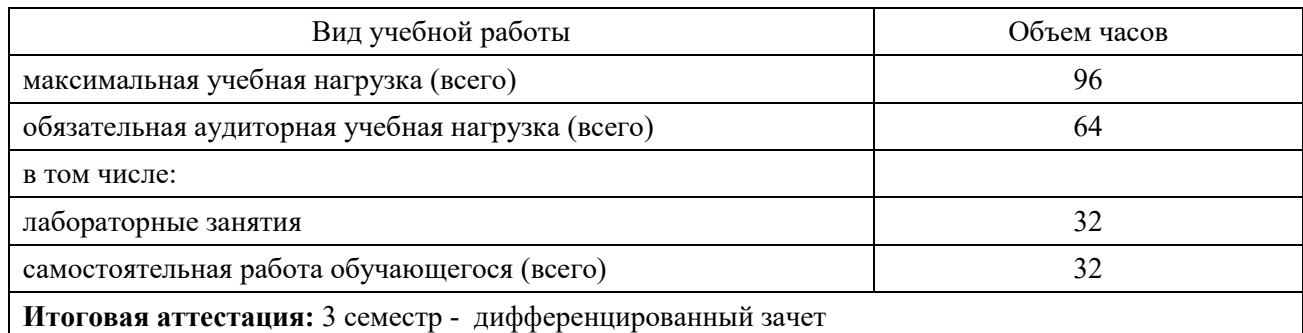

# **3.1. Объем учебной дисциплины и виды учебной работы:**

# **3.2. Тематический план и содержание учебной дисциплины «ОСНОВЫ КОМПЬЮТЕРНОГО МОДЕЛИРОВАНИЯ»**

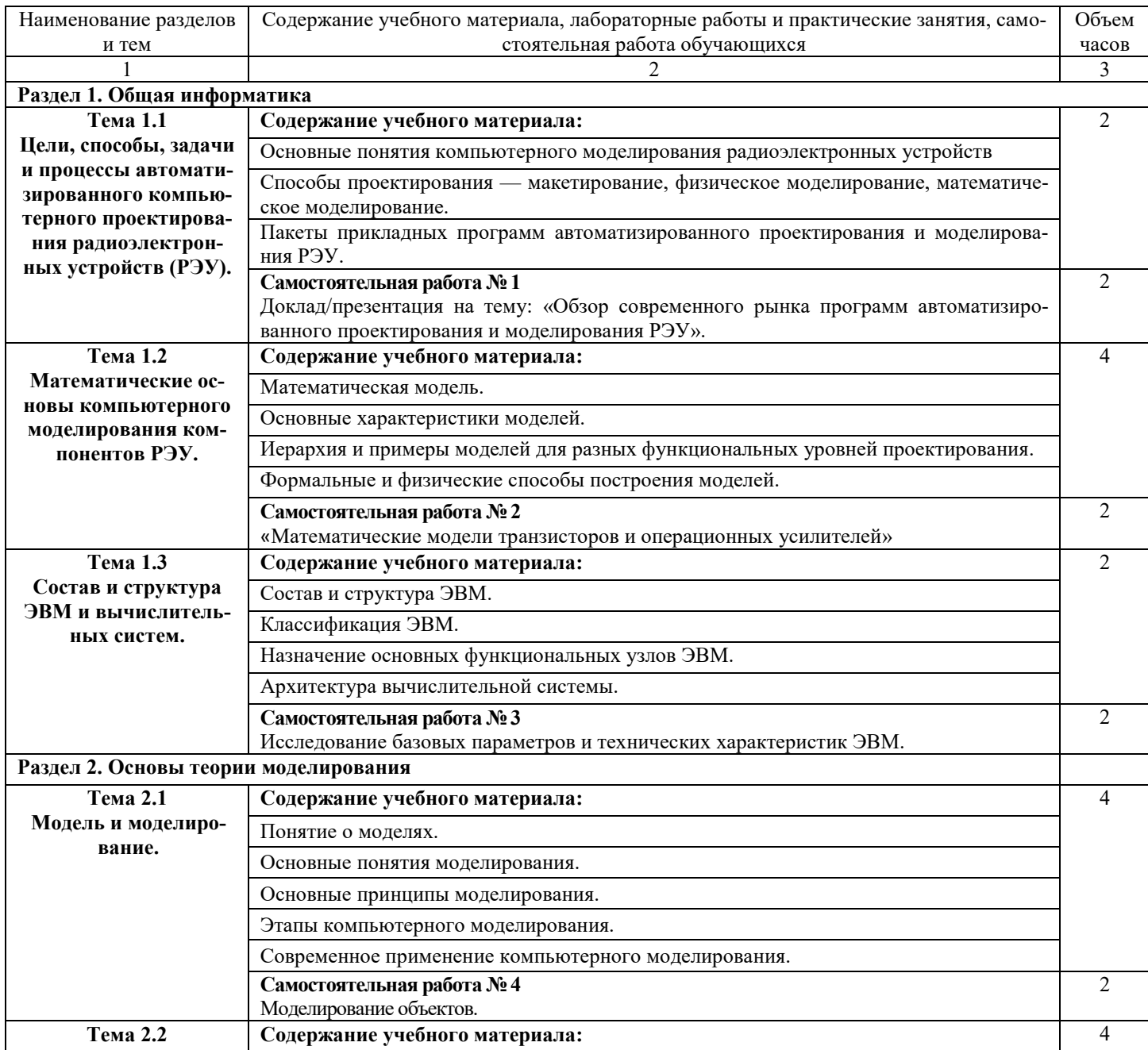

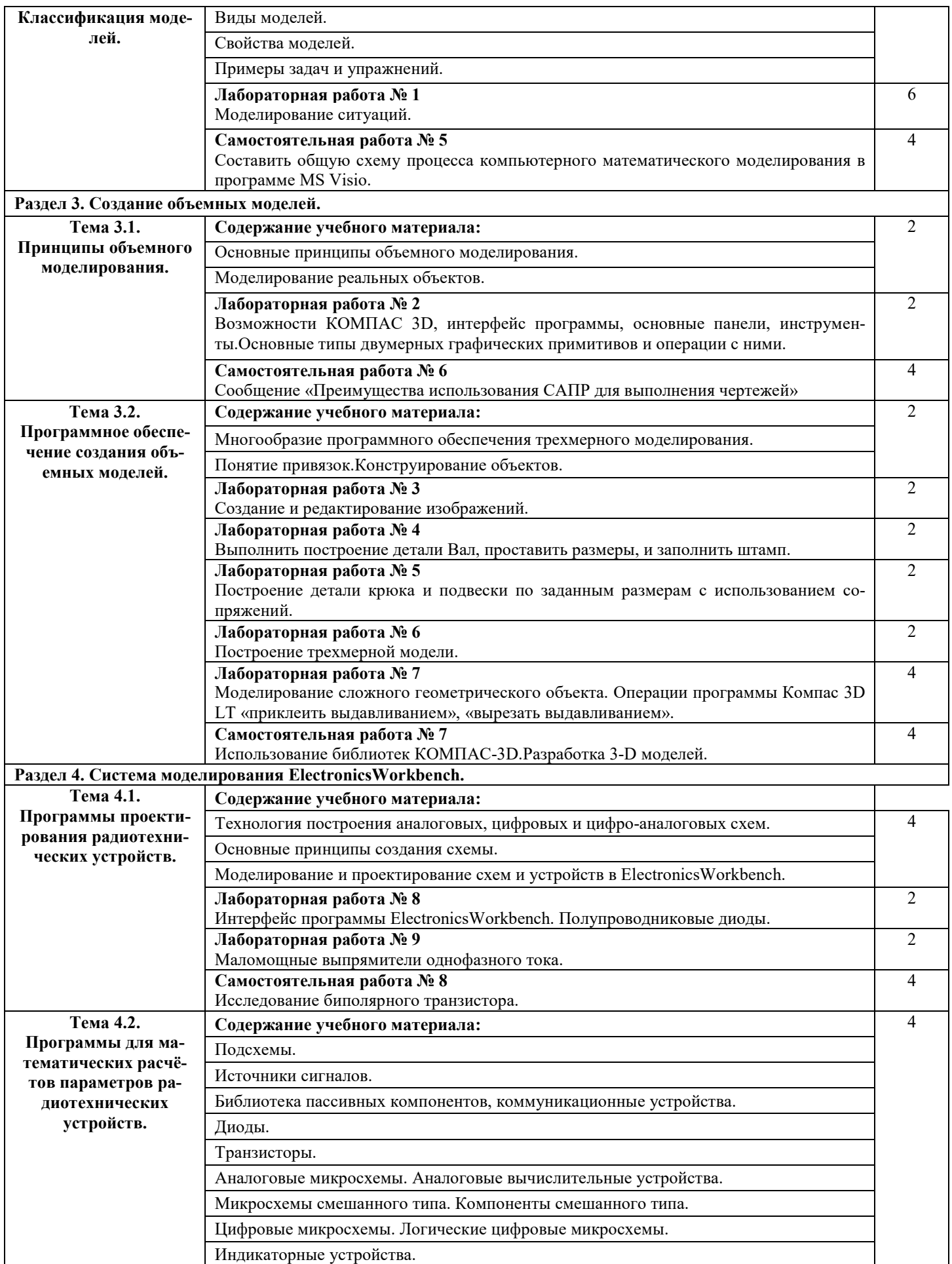

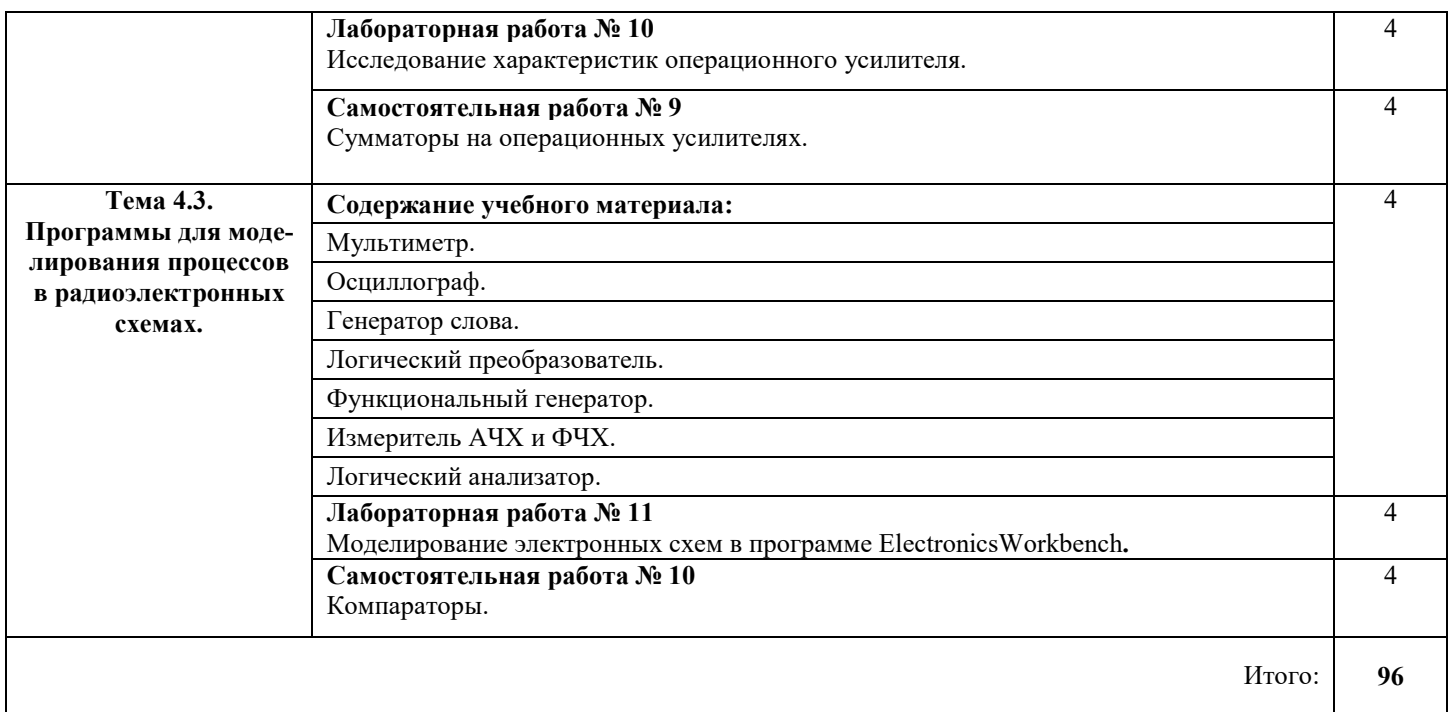

#### **3.3. Вопросы итогового контроля знаний по учебной дисциплине**

1. Основные понятия компьютерного моделирования радиоэлектронных устройств

2. Способы проектирования — макетирование, физическое моделирование, математическое моделирование.

3. Пакеты прикладных программ автоматизированного проектирования и моделирования РЭУ.

4. Обзор современного рынка программ автоматизированного проектирования и моделирования РЭУ

5. Математическая модель.

6. Основные характеристики моделей.

7. Иерархия и примеры моделей для разных функциональных уровней проектирования.

8. Формальные и физические способы построения моделей.

9. Состав и структура ЭВМ.

10. Классификация ЭВМ.

11. Назначение основных функциональных узлов ЭВМ.

12. Архитектура вычислительной системы.

13. Понятие о моделях.

14. Основные понятия моделирования.

15. Цели моделирования.

16. Основные принципы моделирования.

17. Этапы компьютерного моделирования.

18. Современное применение компьютерного моделирования.

19. Виды моделей.

20. Свойства моделей.

21. Классификация моделей по разным признакам.

22. Моделирование ситуаций.

23. Основные принципы объемного моделирования.

24. Моделирование реальных объектов.

25. Построение сопряжений и нанесение размеров в КОМПАС-3D.

26. Построение основных и дополнительных видов в КОМПАС-3D.

27. Многообразие программного обеспечения трехмерного моделирования.

28. Сохранение, загрузка и конвертация объемных моделей.

29. Инструменты объемного моделирования.

30. Построение 3D-моделей простых тел в КОМПАС-3D.

31. Построение трехмерных моделей деталей в КОМПАС-3D.

32. Создание ассоциативного чертежа детали в КОМПАС-3D.

33. Технология построения аналоговых, цифровых и цифро-аналоговых схем.

34. Основные принципы создания схемы.

35. Описание основных элементов ElectronicsWorkbench.

36. Моделирование схем и устройств в ElectronicsWorkbench.

37. Контрольно-измерительные приборы ElectronicsWorkbench.

# **4. УСЛОВИЯ РЕАЛИЗАЦИИ УЧЕБНОЙ ДИСЦИПЛИНЫ**

#### **4.1. Требования к минимальному материально-техническому обеспечению**

Оборудование кабинета и рабочих мест кабинета «Информационных технологий в профессиональной деятельности»:

−посадочные места по количеству обучающихся;

−рабочее место преподавателя;

−комплект контрольно-измерительных материалов;

−специализированная мебель.

Технические средства обучения:

−программно-методический комплекс на базе персонального компьютера для рабочего места преподавателя;

−комплекты аппаратно-программных средств на базе ПК для обучающихся по количеству рабочих мест;

−демонстрационные средства аудиовизуального отображения информации (мультимедийный проектор, интерактивная доска, ноутбук и т.п.);

−сетевое оборудование;

−принтеры, сканеры, модем, звуковые колонки и другое периферийное оборудование.

#### **4.2. Информационное обеспечение обучения**

#### **Перечень рекомендуемых учебных изданий, Интернет-ресурсов, дополнительной литературы**

*Основная литература:*

1. *Овечкин Г.В*. Компьютерное моделирование : учебник для студ. Учреждений сред.проф. образования / Г.В. Овечкин, П.В. Овечкин. – 1-е изд. – М. : Издательский центр «Академия», 2017.ISBN: 978-5-4468-5778-4[http://www.academia](http://www.academia-moscow.ru/catalogue/4891/295559/)[moscow.ru/catalogue/4891/295559/](http://www.academia-moscow.ru/catalogue/4891/295559/)

#### *Дополнительная литература:*

2. Автоматизация проектирования радиоэлектронных средств: учеб. пособие:/ под.ред. Алексеева О. В.- М.: Высшая школа, 2 000.

3. *Антипенский Р.В. Фадин А.Г.* Схемотехническое проектирование и моделирование радиоэлектронных устройств. – М.: Техносфера, 2007.

3. *Калабеков Б.А.* Цифровые устройства и микропроцессорные системы. М.: Горячая линия–Телеком, 2000.

4. *Новиков Ю.В.*Основы микропроцессорной техники: учеб.пособие:/ Ю.В. Новиков, П.К. Скоробогатов.- 3-е изд., испр..- М.: Интернет-Ун-т Информац. Технологий, Бином, 2 006.*Опадчий Ю.Ф.* Аналоговая и цифровая электроника / Ю.Ф. Опадчий,

5. *Пасынков В.В.*Полупроводниковые приборы: учебник для вузов/ Пасынков В.В., Чиркин Л.К.:/ Пасынков В.В.- 7-е изд., испр..- СПб.: Лань, 2 003.

6. *Степаненко И. П.* Основы микроэлектроники. М.: Сов.радио, 1980.

#### *Интернет-ресурсы*

7. *Боев В.Д., Сыпченко Р.П.*Компьютерное моделирование. Форма доступа: [www.intuit.ru/department/calculate/compmodel.](http://www.intuit.ru/department/calculate/compmodel)

8. Кирьянов Б.Ф. Математическое моделирование на ЭВМ. Форма доступа: www.novsu.ru/file/795670.

9. Дистанционный курс компьютерного черчения в среде КОМПАС. URL: [http://schools.keldysh.ru/courses/distant](http://schools.keldysh.ru/courses/distant-7/Kompas_HTML/about.htm)-7/Kompas\_HTML/about.htm

10. ЭБС «Book.ru», [https://www.book.ru](https://www.book.ru/)

11. ЭБС «ЮРАЙТ», [https://www.biblio](https://www.biblio-online.ru/)-online.ru

12. ЭБС «Академия», [https://www.academia](https://www.academia-moscow.ru/)-moscow.ru

13. Издательство «Лань», [https://e.lanbook.com](https://e.lanbook.com/)

14. ЭБС «Университетская библиотека онлайн», [https://www.biblioclub.ru](https://www.biblioclub.ru/)

15. www.fcior.edu.ru (Федеральный центр информационно-образовательных ресурсов — ФЦИОР).

16. www.school-collection.edu.ru (Единая коллекция цифровых образовательных ресурсов).

17. www. intuit. ru/studies/courses (Открытые интернет-курсы «Интуит» по курсу «Информатика»).

18. www. lms. iite. unesco. org (Открытые электронные курсы «ИИТО ЮНЕСКО» по информационным технологиям).

19. http://ru. iite. unesco. org/publications (Открытая электронная библиотека «ИИ-ТО ЮНЕСКО» по ИКТ в образовании).

20. www.megabook.ru (Мегаэнциклопедия Кирилла и Мефодия, разделы «Наука / Математика.

21. www.ict.edu.ru (портал «Информационно-коммуникационные технологии в образовании»).

22. [www.digital](http://www.digital-edu.ru/)-edu.ru (Справочник образовательных ресурсов «Портал цифрового образования»).

23. [www.window.edu.ru](http://www.window.edu.ru/) (Единое окно доступа к образовательным ресурсам Российской Федерации).

### **5. КОНТРОЛЬ И ОЦЕНКА РЕЗУЛЬТАТОВ ОСВОЕНИЯ УЧЕБНОЙ ДИС-ЦИПЛИНЫ**

Контроль и оценка результатов освоения дисциплины осуществляется преподавателем путем проведения опроса; оценки результатов выполнения лабораторных занятий, компьютерного тестирования, а также выполнения обучающимися индивидуальных заданий, проектов, исследований.

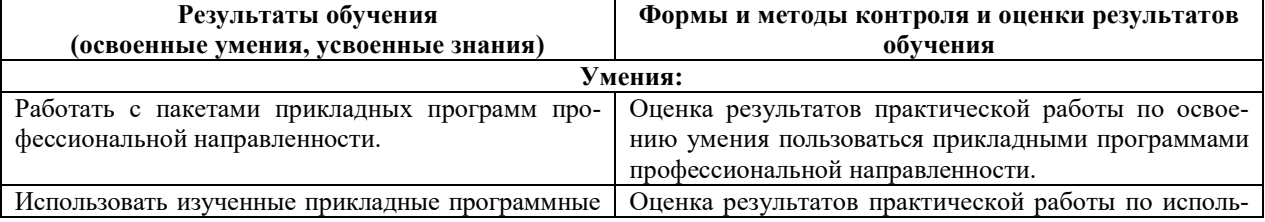

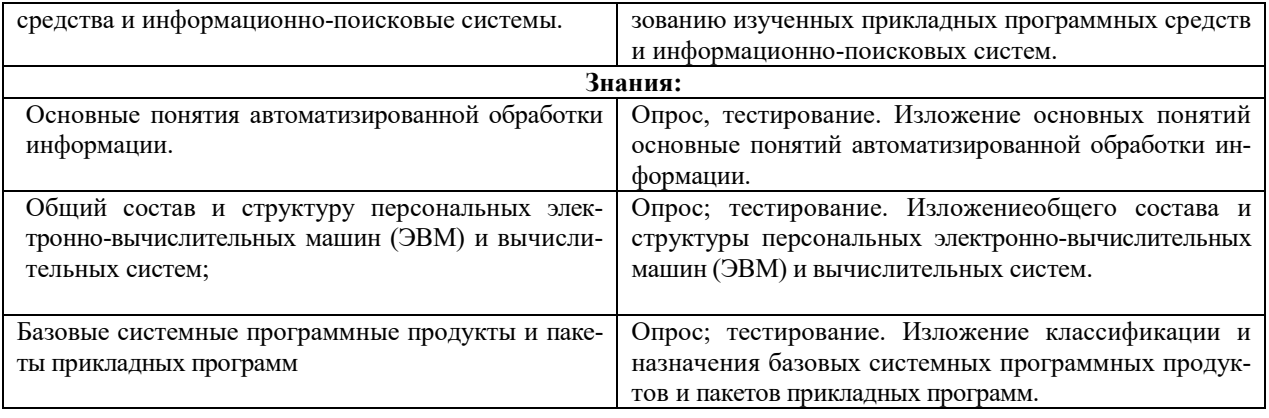

# **6. ДОПОЛНЕНИЯ И ИЗМЕНЕНИЯ В РАБОЧЕЙ ПРОГРАММЕ**

**Дополнения и изменения в рабочей программе за \_\_\_\_\_\_\_/\_\_\_\_\_\_\_ учебный год** В рабочую программу по дисциплине «Основы компьютерного моделирования» для специальности 11.02.02«Техническое обслуживание и ремонт радиоэлектронной техники (по отраслям)»вносятся следующие дополнения и изменения:

Дополнения и изменения внес \_\_\_\_\_\_\_\_\_\_\_\_\_\_\_\_\_\_\_\_\_\_\_\_\_\_\_\_\_\_\_\_\_\_\_\_\_\_\_\_\_\_\_\_\_\_\_\_\_\_\_

(должность, Ф.И.О., подпись)

Рабочая программа пересмотрена и одобрена на заседании педагогического совета колледжа

 $N_2$  or « » 20 r.

Зам. директора по УМР и последните по умерените по съществото и по последните по последните по последните по п (подпись) (Ф.И.О.)

# Приложение А

# **Тематический план и содержание учебной дисциплины «Основы компьютерного моделирования» для заочной формы обучения**

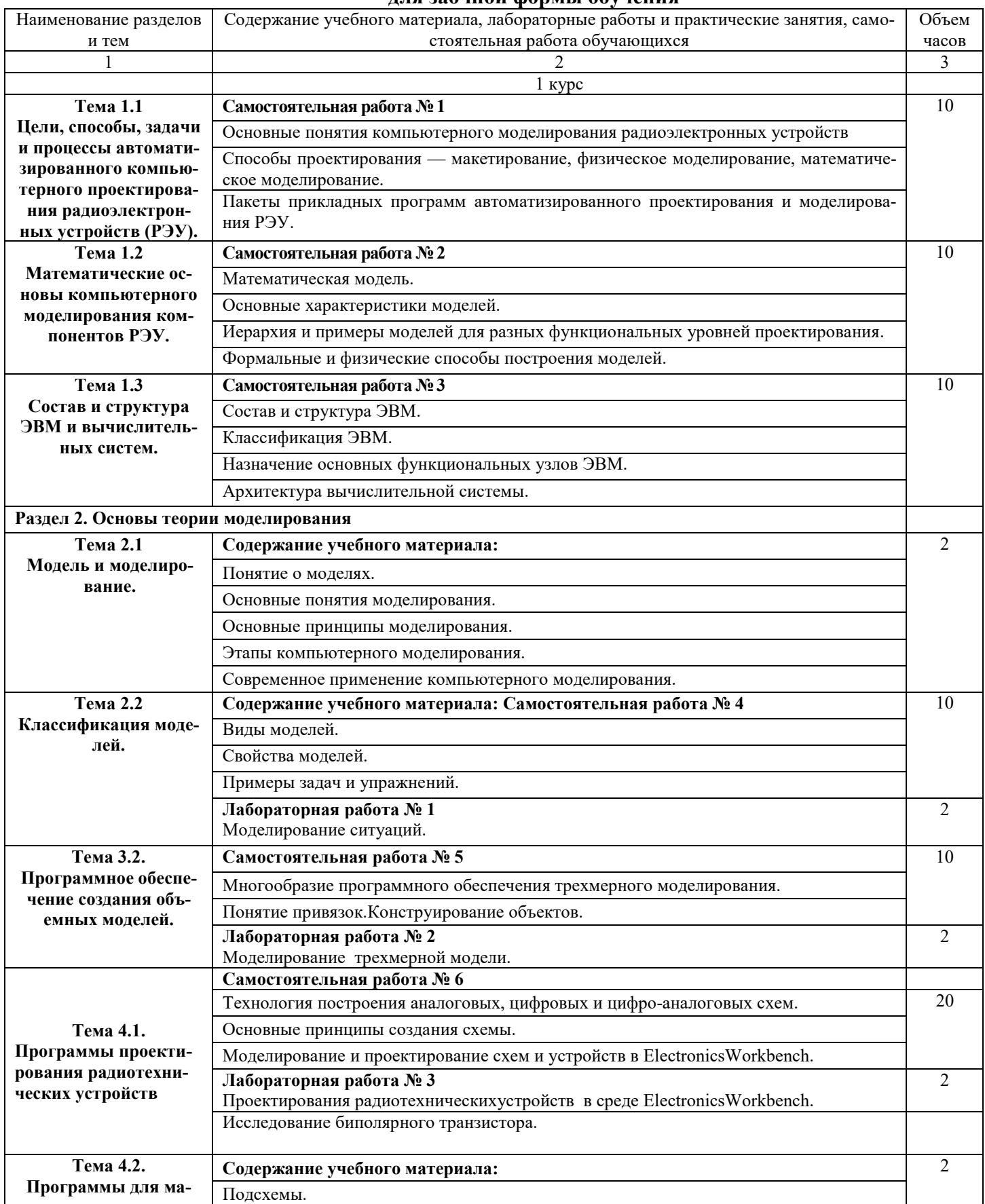

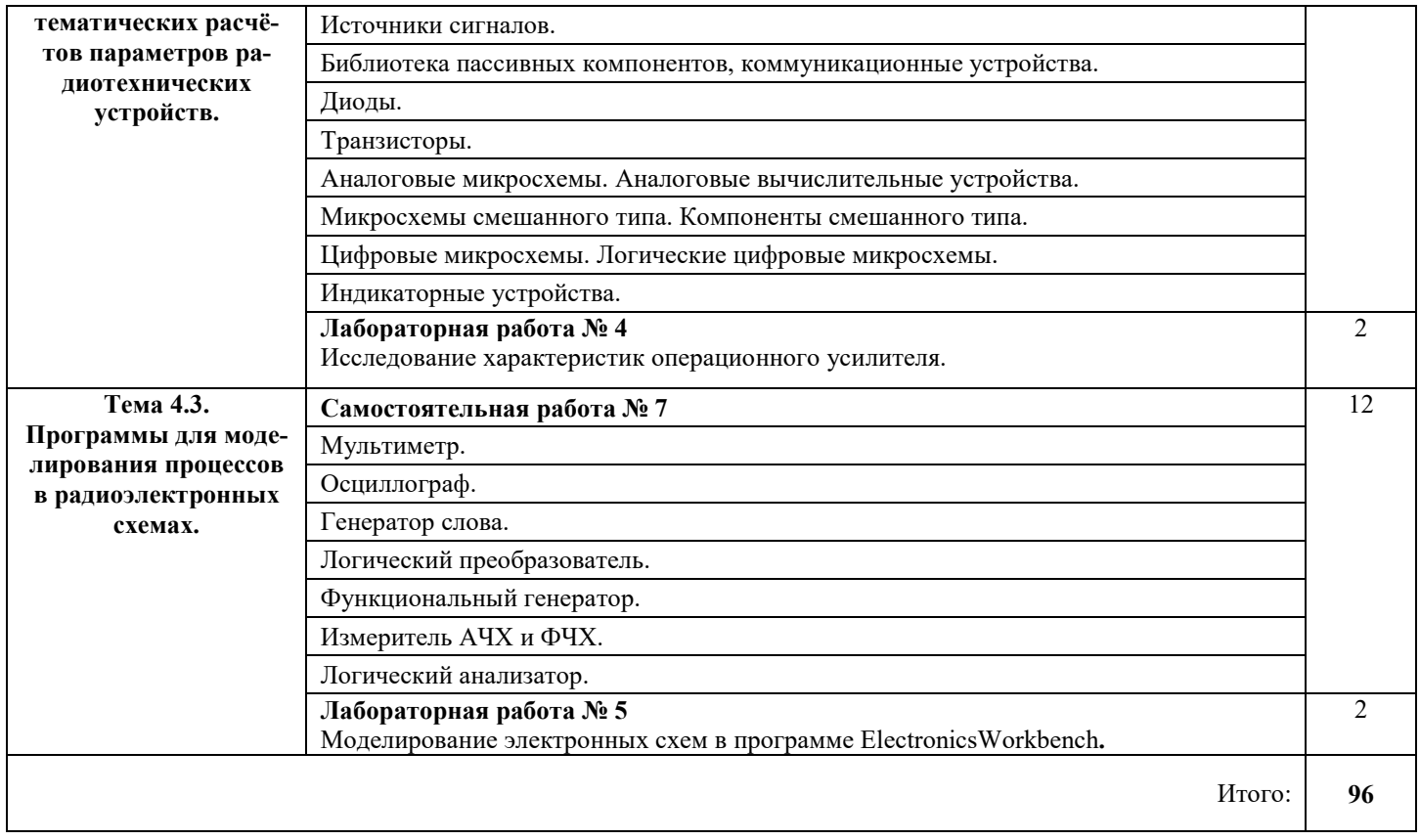